# **SpeedCEM Plus** Der selbstadhäsive, selbsthärtende Compositezement mit optionaler Lichthärtung **OptraStick** Applikationsinstrument mit einer biegbaren Haftklebespitze **Telio CS Inlay** Temporäres lichthärtendes Füllungsmaterialien für tiefe, parallelwandige Inlaypräparationen und zum Verschluss von Implantatschrauben-Öffnungen **OptraGate** Dient der zirkulären Abhaltung von Lippen und Wangen sowie der relativen **Trockenlegung Ivoclean** Effektive und universelle Paste zur Reinigung der Klebeflächen von prothetischen Restaurationen nach der Einprobe **Liquid Strip** Glyzerin-Gel zur Vermeidung der sauerstoffinhibierten Schicht beim Einsetzen von Composite- oder Keramik-Restaurationen **OptraPol** OptraPol eignet sich sehr gut zum Finieren und Polieren aller gängigen Composite-Materialien in einem Schritt **Cervitec Plus** Der Schutzlack mit Chlorhexidin und Thymol schützt freiliegende Wurzeloberflächen und dient der Keimkontrolle

IMPLANTAT - Abutment aus Titan - Brücke - Oxidkeramik - Nicht retentive Abutmentform - SpeedCEM Plus

Ivoclar Vivadent AG, Bendererstrasse 2, FL-9494 Schaan, Liechtenstein www.ivoclarvivadent.com, Phone +4232353535, Fax +4232353360 Bitte beachten Sie die entsprechenden Gebrauchsinformationen.

Verwendete Produkte

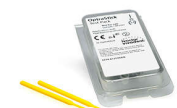

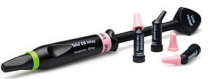

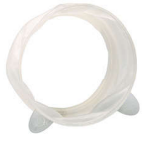

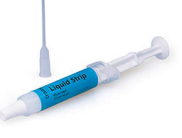

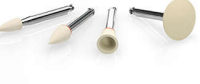

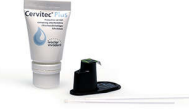

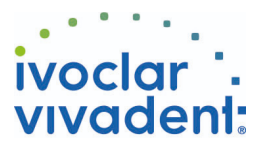

## Flow Chart SpeedCEM Plus

IMPLANTAT - Abutment aus Titan - Brücke - Oxidkeramik - Nicht retentive Abutmentform - SpeedCEM Plus

#### **1 Ausgangssituation**

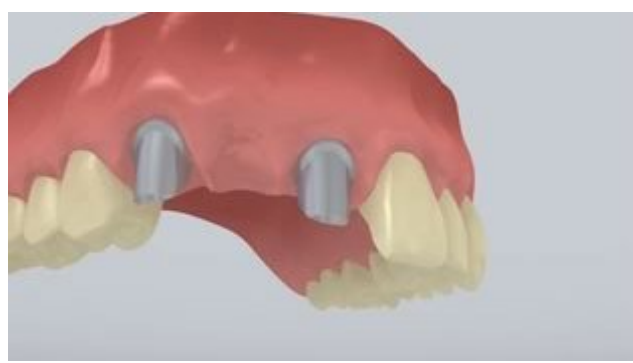

#### Die Abutments sind eingeschraubt.

**2 Einprobe der Restauration**

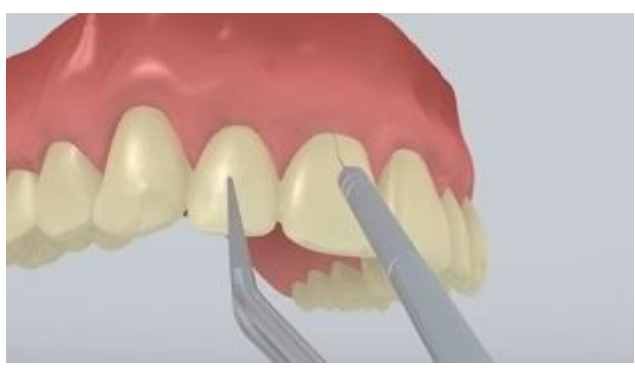

Einprobe der definitiven Restauration. Jetzt kann die Farbwirkung, Passgenauigkeit und Okklusion der Restauration überprüft werden.

**3 Reinigung und Verschluss des Schraubenkanals**

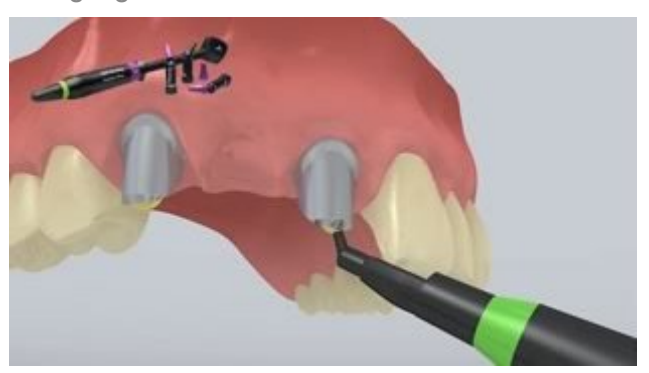

Schraubenkanäle mit Wasserspray gründlich abspülen und mit ölfreier Luft trocknen. Anschliessend die Schraubenkanäle mittels Watte oder Schaumstoffpellet und **Telio CS Inlay** verschliessen. Danach ist eine sichere Trockenlegung des Operationsfeldes z.B. mit **OptraGate** unerlässlich. Auch ein Retraktionsfaden kann gelegt werden.

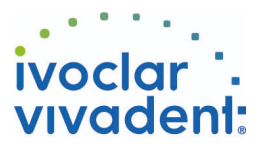

#### **4 Oberflächenbehandlung der Restauration**

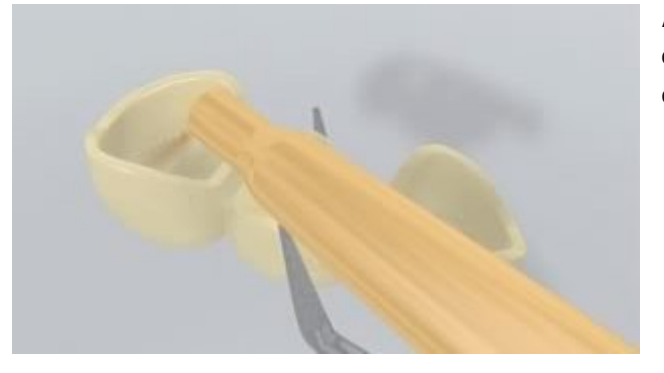

Abstrahlen der inneren Restaurationsoberfläche (z.B.**IPS e.max ZirCAD**, 1bar, Al<sub>2</sub>O<sub>3</sub> 100 μm oder gemäss Angaben des Herstellers der Restaurationsmaterialien)

**5 Applikation SpeedCEM Plus**

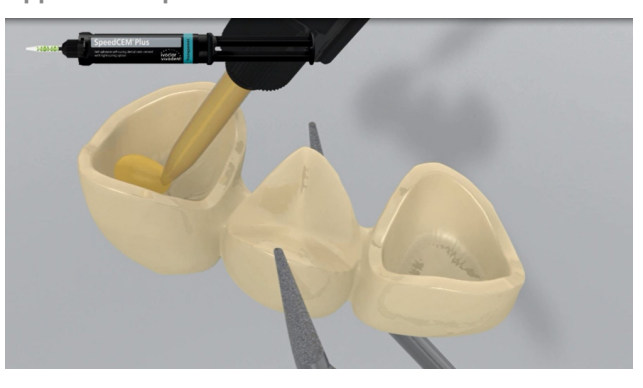

**SpeedCEM Plus** aus der Automischspritze ausdrücken und die gewünschte Menge direkt auf die Klebefläche der Restauration applizieren.

### **6 Einsetzen der Restauration und Entfernung von überschüssigem Zement**

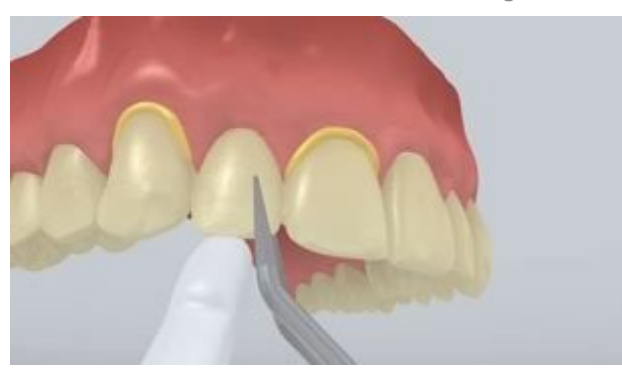

Restauration in situ bringen und unter gleichbleibendem Druck fixieren/halten.

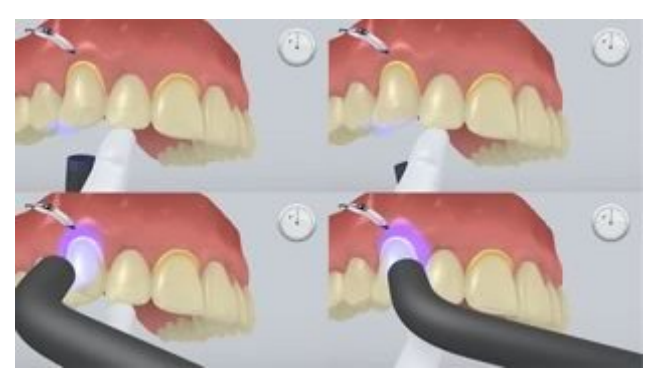

Die Zementüberschüsse werden mittels

Polymerisationslampe (ca. 650 mW/cm<sup>2</sup>) im Abstand von ca. 0-10 mm für 1 Sekunde pro Viertelseite (mesiooral, distooral, mesiobuccal, distobuccal) lichtaktiviert.

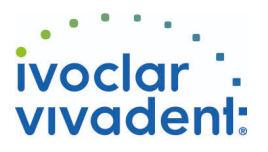

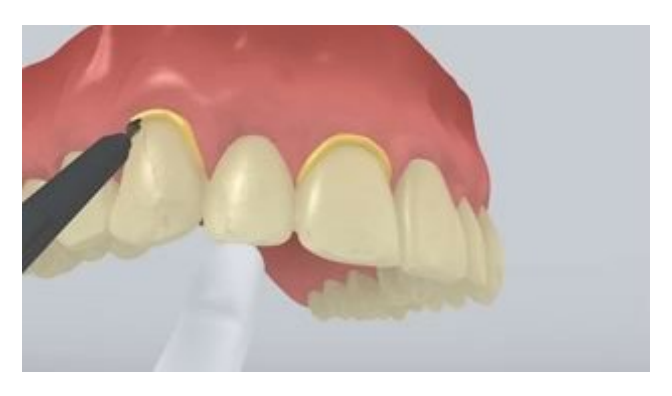

Die gelartigen Überschüsse können nun leicht mit dem Implantatscaler entfernt werden.

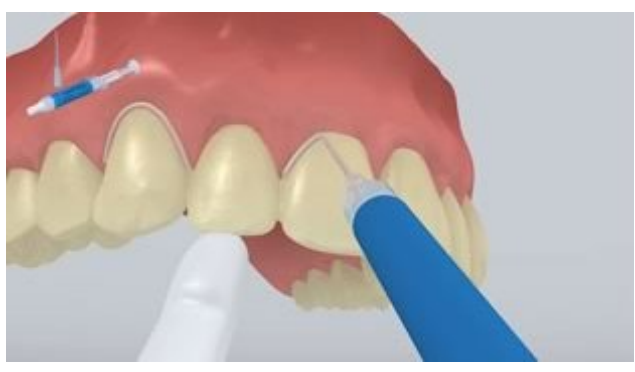

**SpeedCEM Plus** unterliegt, wie alle Composites, der Sauerstoffinhibierung. Um dies zu verhindern, empfiehlt es sich die Restaurationsränder unmittelbar nach der Überschussentfernung mit einem Glyceringel/Airblock (z.B. **Liquid Strip**) abzudecken.

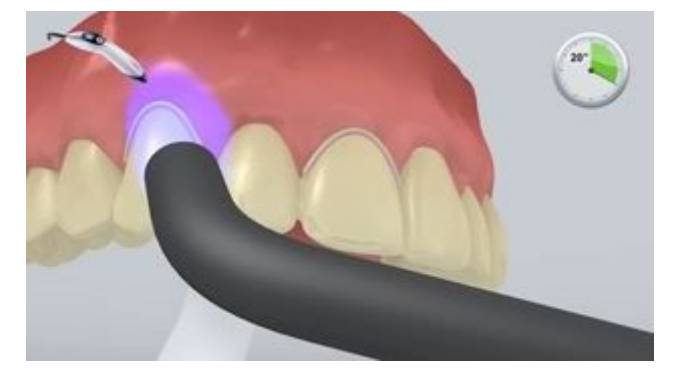

Danach alle Zementfugen nochmals für 20 Sekunden (ca.1'100 mW/cm 2 ) lichthärten. Bei lichtundurchlässigen, opaken Restaurationsmaterialien ist die Selbsthärtung abzuwarten.

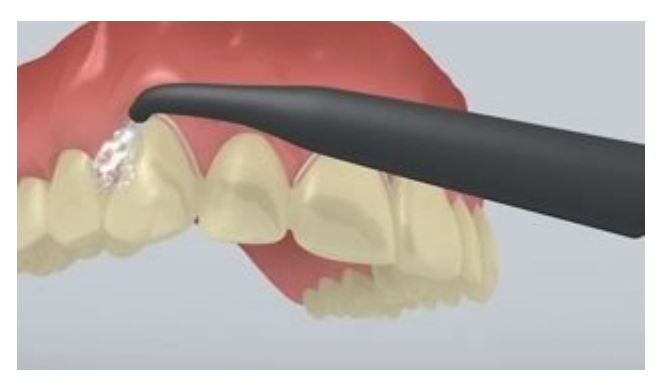

Abspülen von **Liquid Strip** und ggf. Entfernung von **OptraGate**, Wangenkissen und Retraktionsfäden.

Ivoclar Vivadent AG, Bendererstrasse 2, FL-9494 Schaan, Liechtenstein www.ivoclarvivadent.com, Phone +4232353535, Fax +4232353360 Bitte beachten Sie die entsprechenden Gebrauchsinformationen.

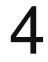

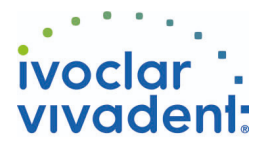

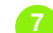

**7 Ausarbeitung der fertigen Restauration**

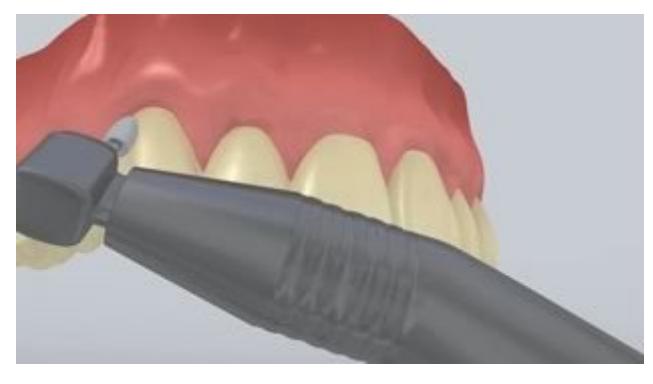

Approximale Bereiche mit Finier- und Polierstreifen nacharbeiten. Okklusion und Funktionsbewegungen überprüfen und gegebenenfalls korrigieren. Restaurationsränder mit Polierern (z.B. **OptraPol**) oder Disks polieren.

**8 Nachsorge**

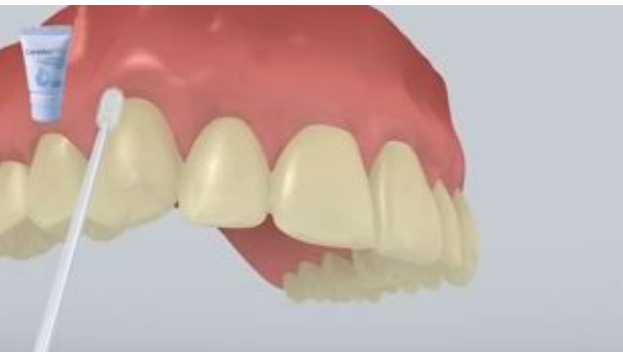

Gezielte Applikation einer dünnen Schicht **Cervitec Plus** mit Hilfe eines Vivadent Applikators oder Pinsels. Lack antrocknen lassen oder mit Luftbläser trocknen.